# Tema 7: Árboles

ESTRUCTURAS DE DATOS

### Contenidos

- Definiciones
- Conceptos de Árboles Binarios
- Especificación algebraica
- Implementaciones
- Programación con Árboles Binarios
- Árboles Binarios de Búsqueda
	- Introducción
	- Especificación e Implementación
	- Árboles equilibrados

- Un árbol es una estructura que organiza sus elementos formando jerarquías entre sus elementos (nodos)
- Pueden representar relaciones
- Relación clave: padre/hijo (ascendiente/descendiente)
- Nodos unidos por aristas o ramas (*edges*)
- Nodos sin descendientes: Hojas o nodos terminales
- Nodos: raíz, padre, hijo, hermano, hoja

- Un árbol enraizado tiene un nodo raíz (*root*) y otros nodos conectados en parejas por ramas
- Cada nodo, excepto el raíz, es conectado por una única rama a su nodo padre (antecesor).
- Cada nodo, excepto las hojas (*leaf node*), tiene uno o más hijos

- Definición recursiva:
	- Un árbol se compone de una colección de nodos
	- Esta colección puede estar vacía (árbol vacío)
	- Nodo raíz y cero o más subárboles
	- Cada raíz de los subárboles es hijo del nodo raíz inicial y está conectado mediante una rama

### Definición recursiva:

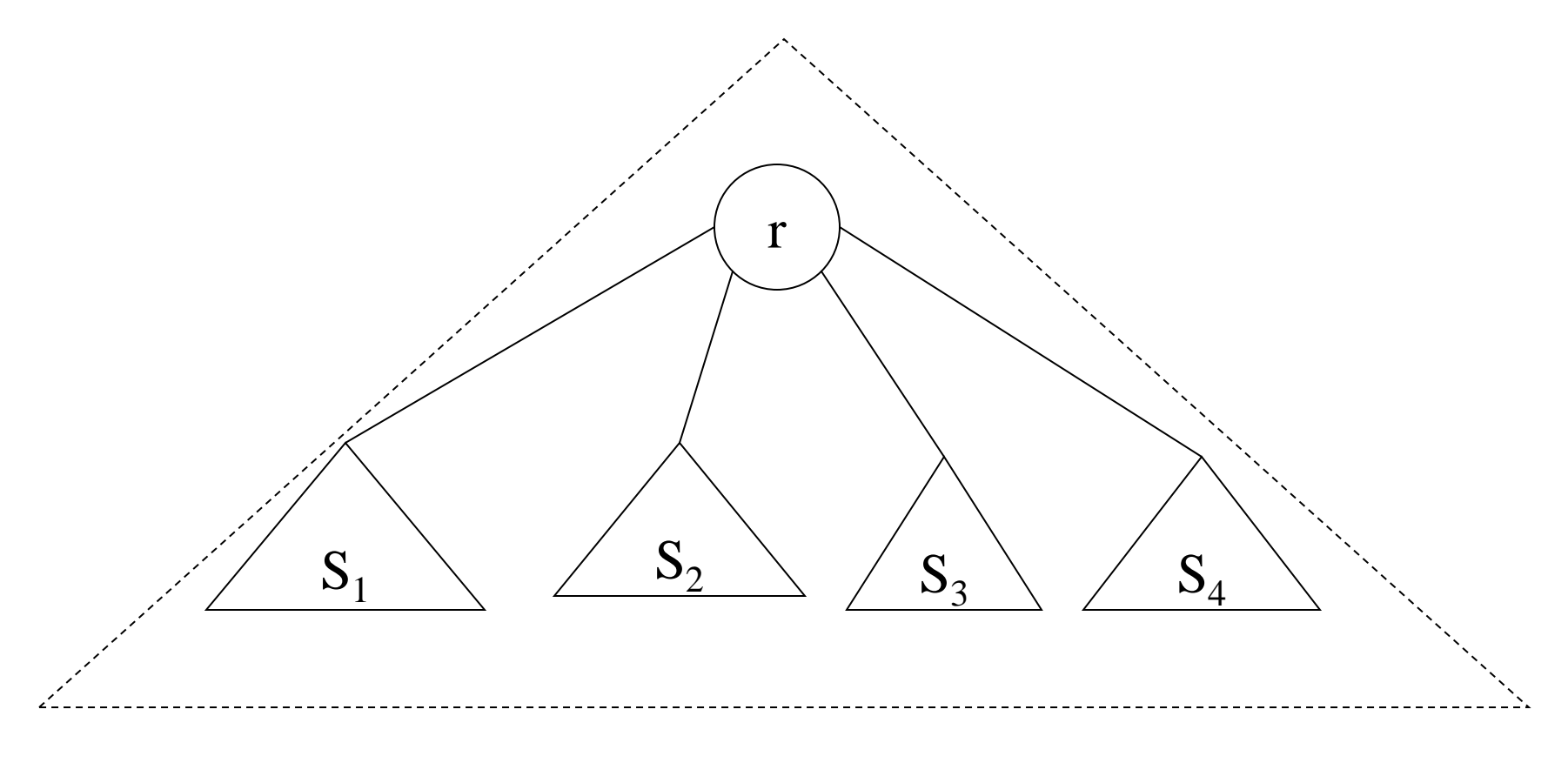

**Camino**: Secuencia de nodos  $n_1, n_2, n_3, ..., n_k$  siendo  $n_i$  padre de  $n_{i+1}$ , conectados dentro de un árbol

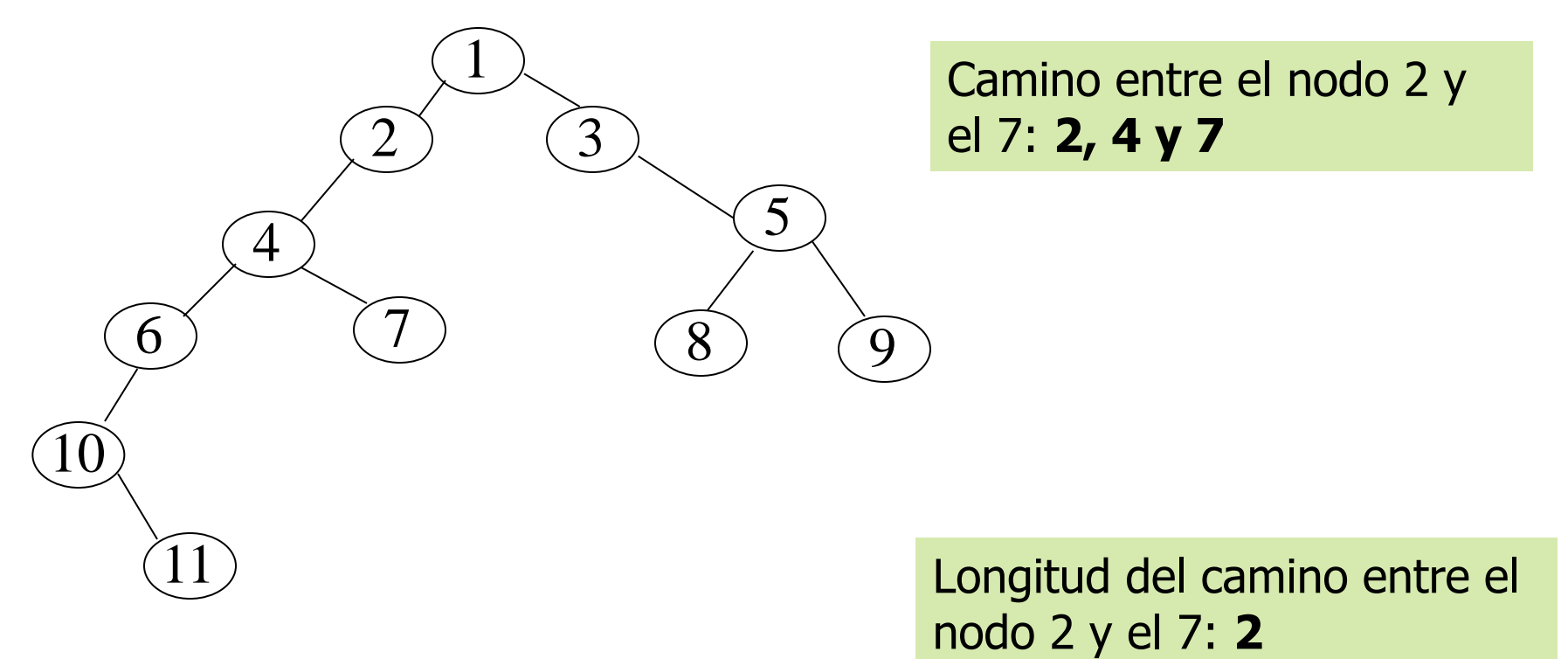

**Longitud de un camino**: número de aristas que unen el camino

Grado (*aridad*) de un **nodo**: número de hijos del nodo

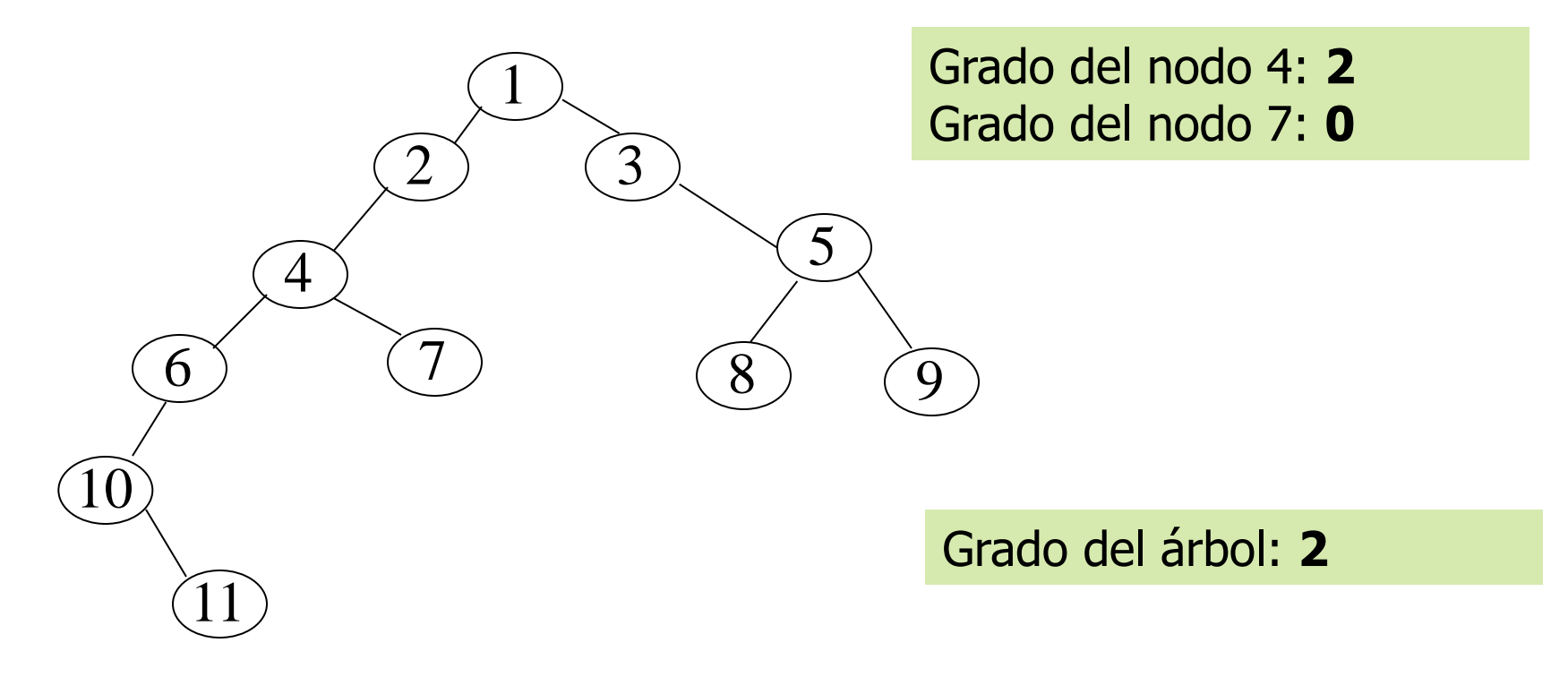

Grado (*aridad*) de un **árbol**: Máximo grado de sus nodos

Altura o profundidad de un **árbol**: Longitud del camino desde el nodo raíz a su hoja más lejana (o # nodos)

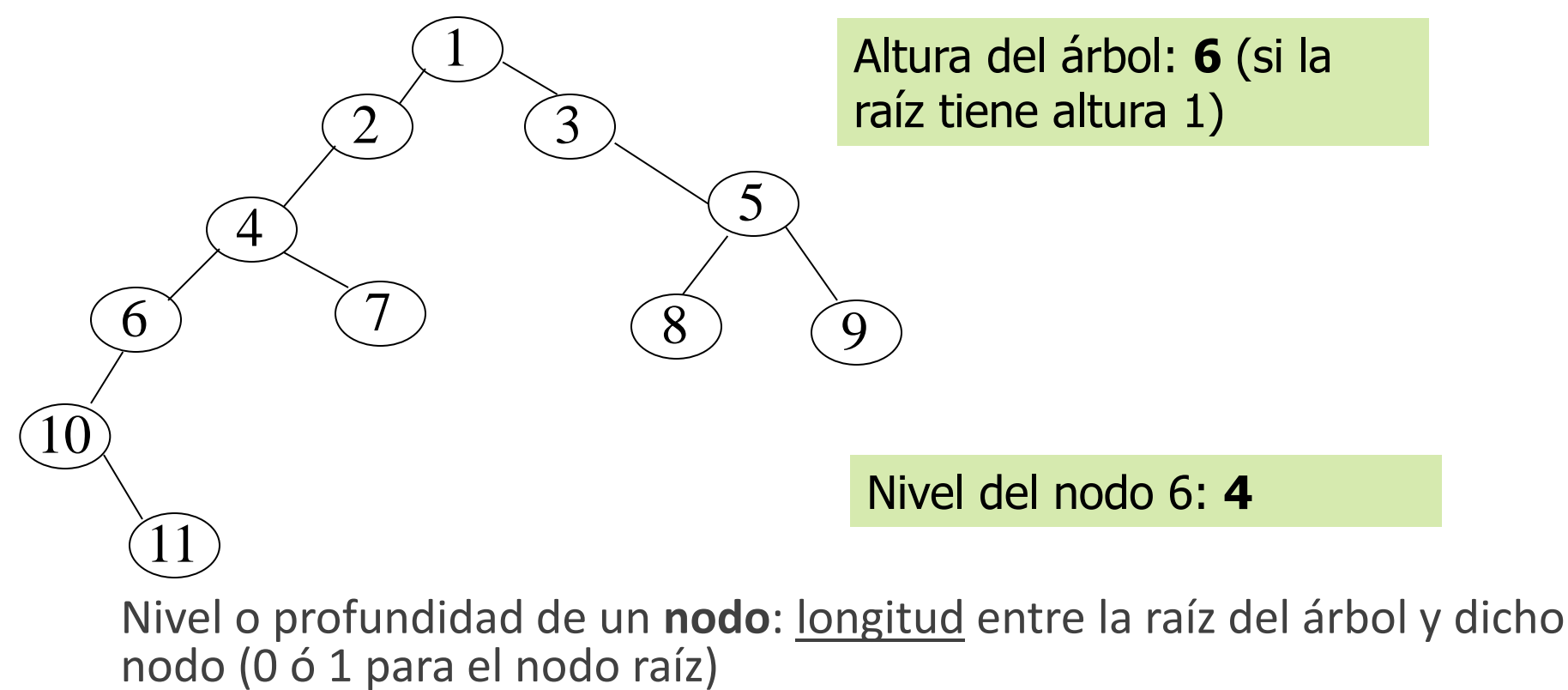

# Conceptos de Árboles Binarios

- Árboles Binarios
	- Particularización de un árbol cuyos padres no tienen más de 2 hijos

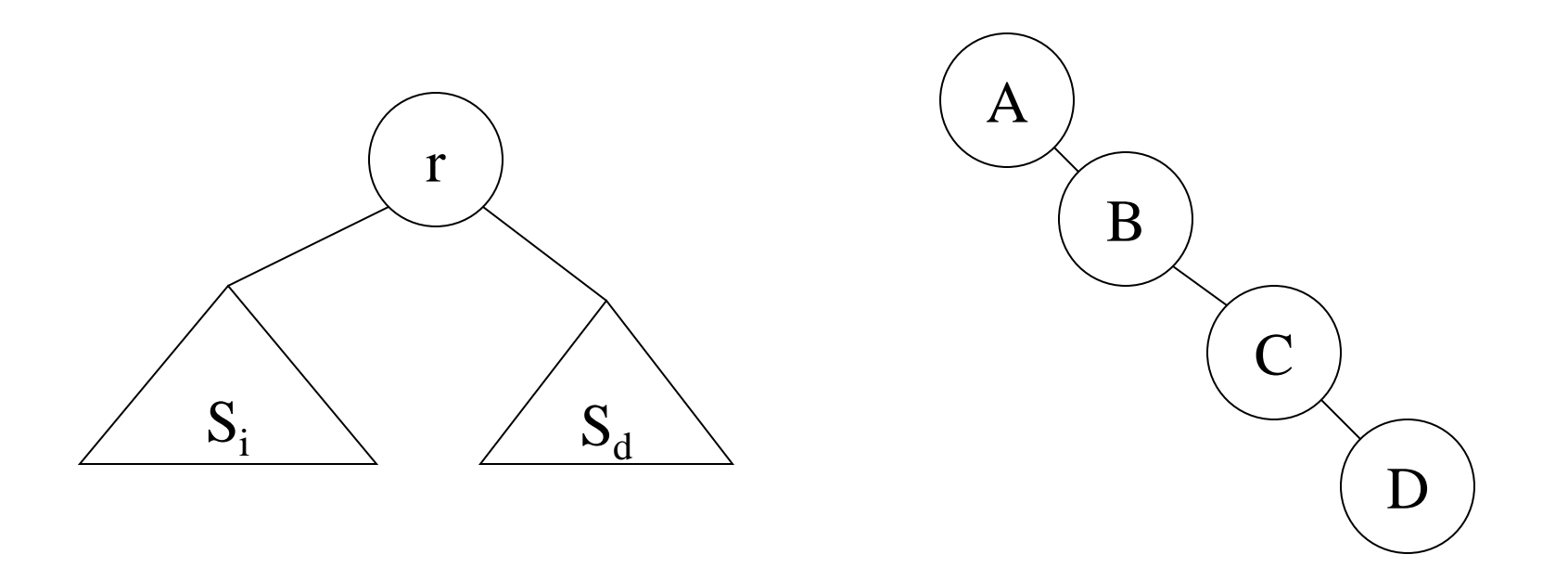

# Conceptos de Árboles Binarios

• Hijos de un nodo son: hijo izquierdo, hijo derecho

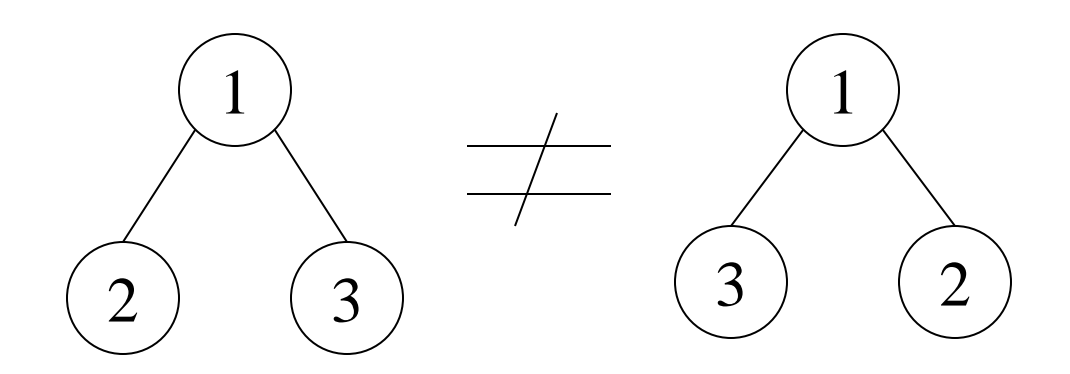

• Profundidad del árbol binario promedio es mucho menor que n  $\rightarrow$  árboles binarios de búsqueda

**ESPECIFICACIÓN** ArbolesBinarios

**PARÁMETROS GENÉRICOS**

 **TIPOS** TipoElemento

**FIN PARAMETROS**

**TIPOS** TipoArbolBin

**OPERACIONES**

 **(\* constructoras generadoras \*)**

CrearArbolBinVacio: → TipoArbolBin

ConstruirArbolBin: TipoArbolBin x TipoElemento x TipoArbolBin → TipoArbolBin

### **(\* observadoras selectoras \*)**

PARCIAL Raiz: TipoArbolBin  $\rightarrow$  TipoElemento

PARCIAL HijoIzdo: TipoArbolBin  $\rightarrow$  TipoArbolBin

PARCIAL HijoDcho: TipoArbolBin  $\rightarrow$  TipoArbolBin

### **(\* observadoras no selectoras \*)**

EsArbolBinVacio: TipoArbolBin → Booleano

### **VARIABLES**

r: TipoElemento;

i, d: TipoarbolBin;

### **ECUACIONES DE DEFINITUD**

 **DEF**(Raiz(ConstruirArbolBin(i, r, d)))

 **DEF**(HijoIzdo(ConstruirArbolBin(i, r, d)))

 **DEF**(HijoDcho(ConstruirArbolBin(i, r, d)))

### **ECUACIONES**

### **(\* observadoras selectoras \*)**

Raiz(ConstruirArbolBin(i, r, d)) = r

HijoIzq(ConstruirArbolBin(i, r, d)) = i

HijoDer(ConstruirArbolBin(i, r, d)) = d

### **(\* observadoras no selectoras \*)**

EsArbolBinVacio(CrearArbolBinVacio) = **CIERTO**

EsArbolBinVacio(ConstruirArbolBin(i, r, d)) = **FALSO**

### **FIN ESPECIFICACIÓN**

**ESPECIFICACIÓN** ArbolesBinariosExtension

**USA** ArbolesBinarios

### **OPERACIONES**

 **(\* observadoras no selectoras \*)**

NumNodos: TipoArbolBin  $\rightarrow$  Natural

NumHojas: TipoArbolBin  $\rightarrow$  Natural

Altura: TipoArbolBin  $\rightarrow$  Natural

Compensado: TipoArbolBin  $\rightarrow$  Booleano

NivelElemento: TipoElemento x TipoArbolBin  $\rightarrow$  Natural

 **(\* constructoras no generadoras \*)**

Espejo: TipoArbolBin  $\rightarrow$  TipoArbolBin

### **VARIABLES**

- e, r: TipoElemento;
- i, d: TipoArbolBin;

### **ECUACIONES**

- **(\* observadoras no selectoras \*)**
	- NumNodos(CrearArbolBinVacio) = 0

NumNodos(ConstruirArbolBin(i, r, d)) = 1 + NumNodos(i) + NumNodos(d)

NumHojas(CrearArbolBinVacio) = 0

NumHojas(ConstruirArbolBin(i, r, d)) = SI EsArbolBinarioVacio(i) Y EsArbolBinarioVacio(d)  $\rightarrow$ 

1

```
 | NumHojas(i) + NumHojas(d)
```

```
Altura(CrearArbolBinVacio) = 0
```

```
Altura(ConstruirArbolBin(i, r, d)) = 1 + Maximo(Altura(i), Altura(d))
```

```
Compensado(CrearArbolBinVacio) = CIERTO
```
Compensado(ConstruirArbolBin(i, r, d)) = (NumNodos(i) = NumNodos(d))

```
 NivelElemento(e, CrearArbolBinVacio) = 0
```

```
NivelElemento(e, ConstruirArbolBin(i,r,d)) = SI e=r \rightarrow
```
1

```
SI NivelElemento(e, i)>0 Y NivelElemento(e, d)>0 \rightarrow
```

```
 1 + Minimo(NivelElemento(e, i),NivelElemento(e, d))
```

```
SI NivelElemento(e, i)=0 Y NivelElemento(e, d)=0 \rightarrow
```
0

| 1 + Maximo(NivelElemento(e, i), NivelElemento(e, d))

### **(\* constructoras no generadoras \*)**

```
 Espejo(CrearArbolBinVacio) = CrearArbolBinVacio
```
Espejo(ConstruirArbolBin(i, r, d)) = ConstruirArbolBin(Espejo(d), r, Espejo(i))

### **FIN ESPECIFICACIÓN**

### Implementaciones

### • Mediante punteros y variables dinámicas

```
 TApuntadorArbol = ^TNodo;
 TNodo = RECORD
    elemento: TipoElemento;
    izquierdo, derecho: TApuntadorArbol;
 END;
 TipoArbol = TApuntadorArbol;
```
- Mediante vectores
	- Simulando memoria dinámica

### Recorridos

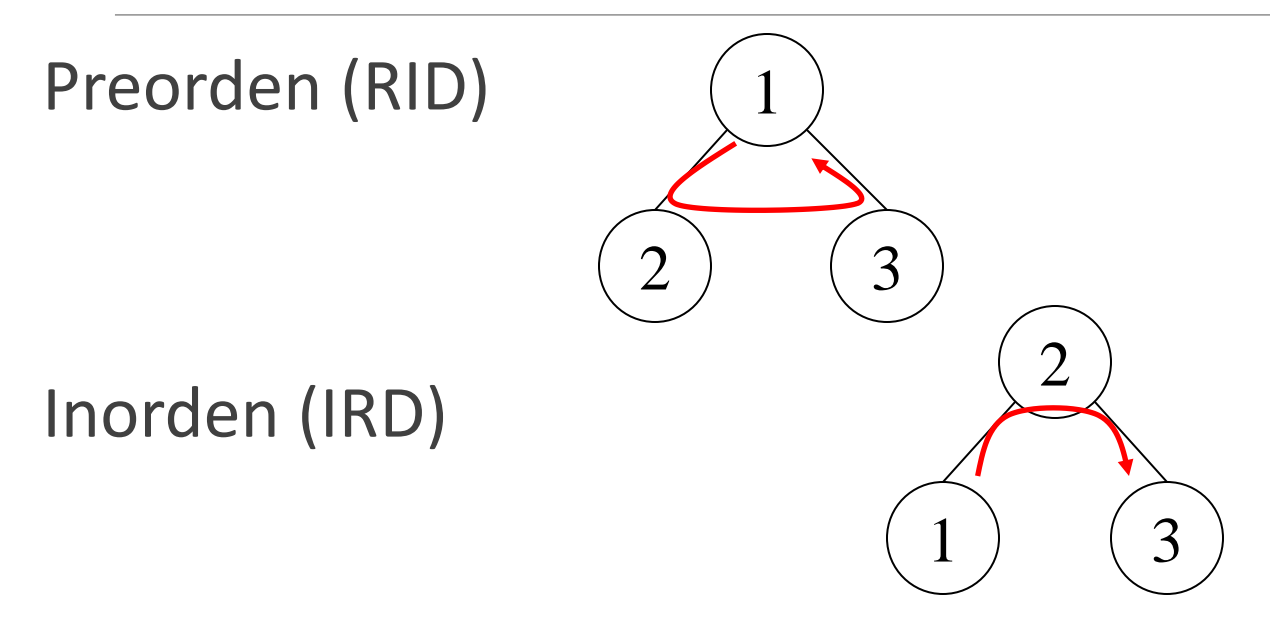

Postorden (IDR)

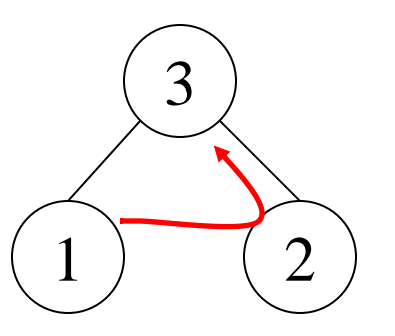

**ESPECIFICACIÓN** RecorridosArbolesBinarios

**USA** ArbolesBinarios, Listas

### **OPERACIONES**

 **(\* observadoras no selectoras \*)**

Preorden : TipoArbolBin  $\rightarrow$  TipoLista

Inorden : TipoArbolBin  $\rightarrow$  TipoLista

Postorden : TipoArbolBin  $\rightarrow$  TipoLista

Frontera : TipoArbolBin  $\rightarrow$  TipoLista

### **VARIABLES**

- r: TipoElemento;
- i, d: TipoArbolBin;

### **ECUACIONES**

 **(\* observadoras no selectoras \*)**

Preorden(CrearArbolBinVacio) = CrearVacia

Preorden(ConstruirArbonBin(i, r, d)) = Construir(r, Concatenar(Preorden(i), Preorden(d)))

Inorden(CrearArbolBinVacio) = CrearVacia

Inorden(ConstruirArbolBin(i, r, d)) = Concatenar(Inorden(i), Construir(r, Inorden(d)))

Postorden(CrearArbolBinVacio) = CrearVacia

Postorden(ConstruirArbolBin(i, r, d)) = InsertarFinal(r, Concatenar(Portorden(i), Portorden(d)))

Frontera(CrearArbolBinVacio) = CrearVacia

Frontera(ConstruirArbolBin(i, r, d) = SI EsArbolBinVacio(i) Y EsArbolBinVacio(d)  $\rightarrow$ 

Construir(r, CrearVacia)

| Concatenar(Frontera(i), Frontera(d))

### **FIN ESPECIFCACIÓN**

```
UNIT ABinP;
INTERFACE
USES ELEMTAD;
TYPE
TipoArbolBin = ^TipoNodo;
TipoNodo = RECORD
  r: TipoElemento;
  izq, der: TipoArbolBin;
END;
{ CONSTRUCTORAS GENERADORAS }
PROCEDURE CrearArbolVacio(VAR a:TipoArbolBin);
(* POST: CrearArbolVacio= () *)
PROCEDURE ConstruirArbolBin(VAR a: TipoArbolBin; izq: TipoArbolBin; 
r:TipoElemento; der: TipoArbolBin);
(* POST: a= (izq) r (der) *)
```

```
{ OBSERVADORAS NO SELECTORAS }
FUNCTION EsArbolBinVacio(a: TipoArbolBin): Boolean;
{ POST: a = ()}
{ OBSERVADORAS SELECTORAS }
PROCEDURE Raiz(a: TipoArbolBin; VAR e: TipoElemento);
{ PRE: a = (izq) r (der)
   POST: e <- r}
PROCEDURE HijoIzq(a: TipoArbolBin; VAR hIzq: TipoArbolBin);
{ PRE: a = (izq) r (der)
   POST: hIzq <- izq }
PROCEDURE HijoDer(a: TipoArbolBin; VAR hDer: TipoArbolBin);
{ PRE: a = (izq) r (der)
   POST: hDer <- der}
```
#### **IMPLEMENTATION**

**{ CONSTRUCTORAS GENERADORAS }**

```
PROCEDURE CrearArbolVacio(VAR a: TipoArbolBin);
```
**{ Complejidad: O(1)}**

**BEGIN**

 $a:=NITL$ 

**END;**

**PROCEDURE** ConstruirArbolBin(**VAR** a: TipoArbolBin; izq: TipoArbolBin; r:TipoElemento; der: TipoArbolBin);

**{ Complejidad: O(1)}**

#### **BEGIN**

```
New(a);
```
Asignar(a<sup>^</sup>.r,r);

a^.izq:=izq;

a^.der:=der

**END;**

**{ OBSERVADORAS NO SELECTORAS } FUNCTION** EsArbolBinVacio(a:TipoArbolBin):Boolean; **{ Complejidad: O(1)} BEGIN** EsArbolBinVacio:= (a = **NIL**) **END;**

**{ OBSERVADORAS SELECTORAS }**

**PROCEDURE** Raiz(a: TipoArbolBin; **VAR** e: TipoElemento);

**{ Complejidad: O(1)}**

**BEGIN**

Asignar(e,a^.r)

**END;**

```
PROCEDURE HijoIzq(a: TipoArbolBin; VAR hIzq: TipoArbolBin);
{ Complejidad: O(1)}
BEGIN
hIzq := a^{\wedge}.izqEND;
PROCEDURE HijoDer(a: TipoArbolBin; VAR hDer: TipoArbolBin);
{ Complejidad: O(1)}
BEGIN
hDer := a^.der
END;
END.
```
# Programación con Árboles Binarios

- •Contar número de nodos
- •Contar el número de hojas
- •Decir si dos árboles son iguales
- •Pertenencia de un elemento a un árbol
- •Construir imagen especular
- •Calcular la profundidad de un árbol
- •Ver si un árbol está equilibrado
- •Calcular el nivel en el que aparece un nodo en un árbol

# Árboles Binarios de Búsqueda

- Introducción
- Especificación Algebraica
- Implementación
- Árboles equilibrados: Árboles AVL

### Introducción

- Particularización de un árbol binario donde sus nodos están ordenados en función del elemento que contienen
- Para cada nodo X, los valores de los elementos de su subárbol izquierdo son menores que el de X y los del derecho son mayores que el de X
- Se consigue una ordenación consistente

#### **ESPECIFICACIÓN** ArbolesBinariosBusqueda

 **USA** ArbolesBinarios

#### **PARAMETROS GENERICOS**

### **OPERACIONES**

Mayor: TipoElemento x TipoElemento  $\rightarrow$  Booleano

### **FIN PARAMETROS**

### **OPERACIONES**

### **(\* observadoras no selectoras \*)**

Pertenece: TipoArbolBin x TipoElemento  $\rightarrow$  Booleano

 **PARCIAL** Minimo: TipoArbolBin → TipoElemento

### **(\* constructoras no generadoras \*)**

Insertar: TipoElemento x TipoArbolBin  $\rightarrow$  TipoArbolBin

Eliminar: TipoElemento x TipoArbolBin  $\rightarrow$  TipoArbolBin

**(\* Para trabajar con árboles binarios de búsqueda el usuario deberá utilizar exclusivamente las constructoras 'CrearArbolBinVacio', 'Insertar' y 'Eliminar' \*)**

### **VARIABLES**

- r, e: TipoElemento;
- i, d: TipoArbolBin;

### **ECUACIONES DE DEFINITUD**

```
 DEF(Minimo(ConstruirArbolBin(i, r, d)))
```
### **ECUACIONES**

```
 (* observadoras no selectoras *)
```
Pertenece (e, CrearArbolBinVacio) = **FALSO**

Pertenece (e, ConstruirArbolBin(i, r, d)) = SI e=r  $\rightarrow$ 

CIERTO

| SI Mayor(e, r)  $\rightarrow$ 

Pertenece(e, d)

| Pertenece(e, i)

Minimo(ConstruirArbolBin(i, r, d)) = SI EsArbolBinVacio(i)  $\rightarrow$ 

r

| Minimo(i)

### **(\* constructoras no generadoras \*)**

Insertar(e, CrearArbolBinVacio)= ConstruirArbolBin(CrearArbolBinVacio, e, CrearArbolBinVacio)

Insertar(e, ConstruirArbolBin(i, r, d)) = SI e= $r \rightarrow$ 

ConstruirArbolBin(i, r, d)

| SI Mayor(e, r)  $\rightarrow$ 

ConstruirArbolBin(i, r, Insertar(e, d))

| ConstruirArbolBin(Insertar(e, i), r, d)

Eliminar(e, CrearArbolBinVacio) = CrearArbolBinVacio

Eliminar(e, ConstruirArbolBin(i, r, d)) = SI e=r  $\rightarrow$ 

SI EsArbolBinVacio(d)  $\rightarrow$ 

### in the contract of the contract of the contract of the contract of the contract of the contract of the contract of

| ConstruirArbolBin(i, Minimo(d), Eliminar(Minimo(d), d))

SI Mayor(e, r)  $\rightarrow$ 

ConstruirArbolBin(i, r, Eliminar(e, d))

| ConstruirArbolBin(Eliminar(e, i), r, d)

**FIN ESPECIFICACIÓN**

```
UNIT ABINBUS;
INTERFACE
```

```
USES ELEMTAD,ABIN;
```

```
 (* CONSTRUCTORAS NO GENERADORAS *)
```
 **PROCEDURE** Insertar(**VAR** a: TipoArbolBin; e: TipoElemento);

```
 {PRE: Cierto}
```
 **{POST: Insertamos el elemento e si no está ya en el árbol}**

```
 PROCEDURE Eliminar(VAR a: TipoArbolBin; e: TipoElemento);
```
**{PRE: No definido para Árbol vacío}**

 **{POST: Eliminamos el elemento e del árbol binario}**

```
(* OBSERVADORAS NO SELECTORAS *)
  FUNCTION Pertenece(a: TipoArbolBin; e: TipoElemento): Boolean;
  {PRE: Cierto}
  {POST: Determina si e está en el árbol}
  PROCEDURE Minimo(a: TipoArbolBin; VAR e: TipoElemento);
  {PRE: Cierto}
  {POST: Devolvemos en "e" el menor elemento del árbol}
  PROCEDURE Maximo(a: TipoArbolBin; VAR e: TipoElemento);
  {PRE: Cierto}
  {POST: Devolvemos en "e" el mayor elemento del árbol}
```
#### **IMPLEMENTATION**

```
(* CONSTRUCTORAS NO GENERADORAS *)
```
 **PROCEDURE** Insertar(**VAR** a: TipoArbolBin; e: TipoElemento);

```
 { Complejidad: O(n)}
```
#### **VAR**

```
 r: TipoElemento;
```
aVacio: TipoArbolBin;

#### **BEGIN**

CrearArbolVacio(aVacio);

**IF** EsArbolBinVacio(a) **THEN**

ConstruirArbolBin(a, aVacio, e, aVacio)

#### **ELSE**

#### **BEGIN**

Raiz(a, r);

**IF** Menor(e, r) **THEN**

Insertar(a^.Izq, e)

#### **ELSE**

Insertar(a^.Der, e)

#### **END;**

 **END;**

```
 PROCEDURE Eliminar(VAR a: TipoArbolBin; e: TipoElemento);
 { Complejidad: O(n)}
 VAR
  m, r: TipoElemento;
  sDer, sIzq: TipoArbolBin;
 BEGIN
  IF NOT EsARbolBinVacio(a) THEN
  BEGIN
   Raiz(a, r);
   HijoIzq(a, sIzq);
   HijoDer(a, sDer);
   IF IgualElem(r, e) THEN {elemento encontrado}
    IF EsArbolBinVacio(a^.Der) THEN BEGIN {vacía rama derecha}
      Dispose(a);
      a:= sIzq;
    END
    ELSE IF EsArbolBinVacio(a^.izq) THEN {vacía rama izquierda}
    BEGIN
```
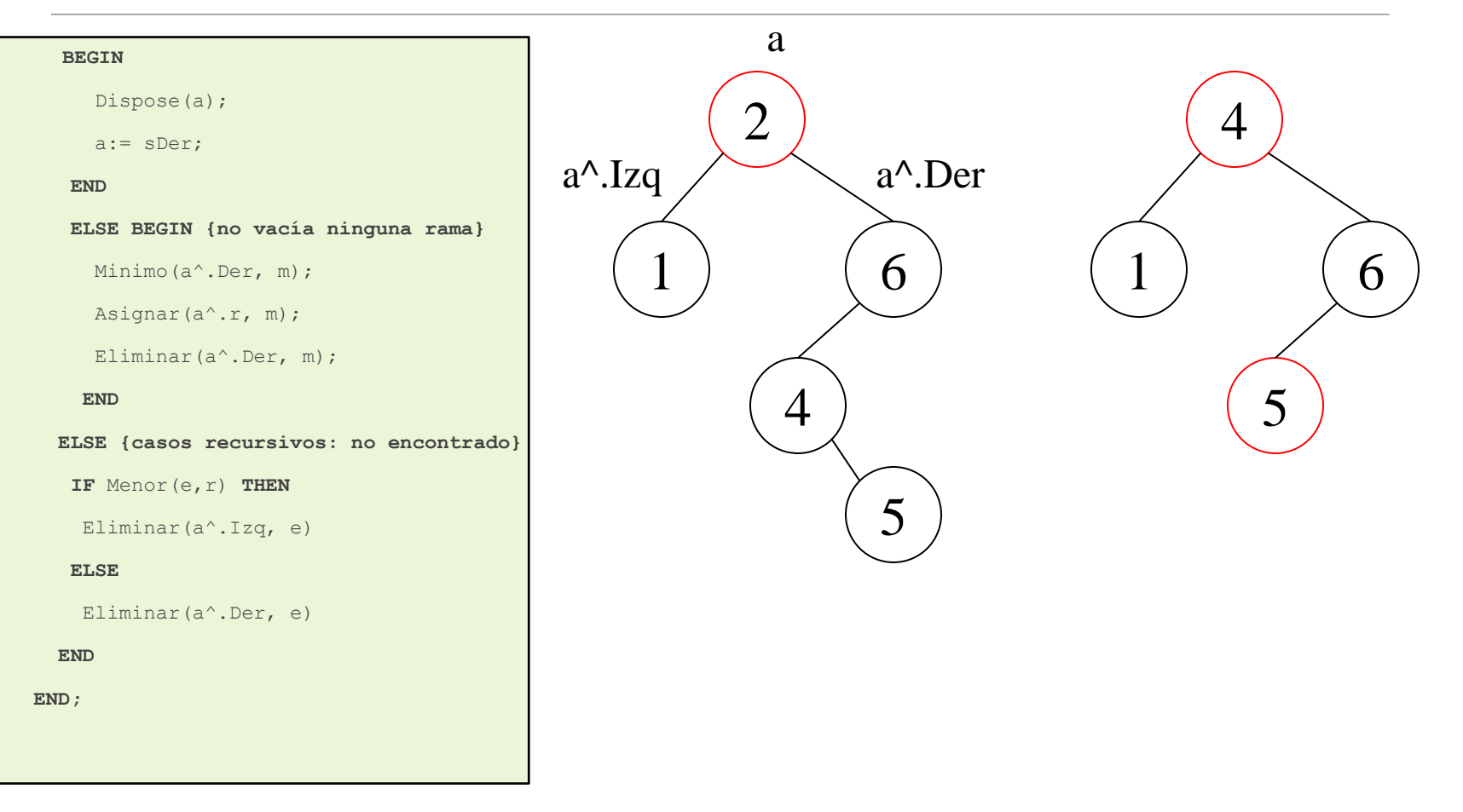

```
 (* OBSERVADORAS NO SELECTORAS *)
```
 **FUNCTION** Pertenece(a: TipoArbolBin; e: TipoElemento): Boolean;

**{ Complejidad: O(n)}**

#### **VAR**

```
 r: TipoElemento; sIzq, sDer: TipoArbolBin;
```
#### **BEGIN**

```
 IF EsArbolBinVacio(a) THEN
```
Pertenece := FALSE

#### **ELSE BEGIN**

```
 Raiz(a, r);
```
HijoIzq(a, sIzq);

HijoDer(a, sDer);

**IF** IgualElem(e, r) **THEN**

Pertenece:= TRUE;

```
 IF Menor(e,r) THEN
```

```
Pertenece:= Pertenece(sIzq, e);
```

```
 IF Mayor(e,r) THEN
```

```
 Pertenece:= Pertenece(sDer, e)
```
**END;**

 **END;**

```
 PROCEDURE Minimo(a: TipoArbolBin; VAR e: TipoElemento);
 { Complejidad: O(n)}
 { Versión Iterativa}
 BEGIN
  IF NOT EsArbolBinVacio(a) THEN BEGIN
   (* El elemento más a la izquierda es el menor *)
   WHILE NOT EsArbolBinVacio(a^.izq) DO
      HijoIzq(a, a);
   Raiz(a, e);
  END
 END;
```

```
 PROCEDURE Maximo(a: TipoArbolBin; VAR e: TipoElemento);
```

```
 { Complejidad: O(n)}
```

```
 { Versión recursiva }
```
#### **VAR**

```
 sDer: TipoArbolBin;
```
#### **BEGIN**

```
 IF NOT EsArbolBinVacio(a) THEN BEGIN
```

```
 (* El elemento más a la derecha es el mayor *)
```
HijoDer(a, sDer);

```
 IF EsArbolBinVacio(sDer) THEN
```
Raiz(a, e)

#### **ELSE**

```
 Maximo(sDer, e);
```
#### **END;**

 **END;**

**END.**